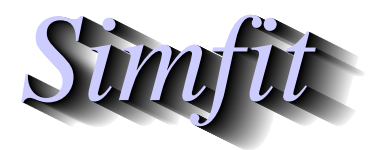

*Simples for simulation,*<br>*Simples for simulation,*<br>*http://www.simfit.org.uk*<br>*http://www.simfit.org.uk curve fitting, statistical analysis, and plotting. http://www.simfit.org.uk*

Vector field diagrams are used to indicate the strength and direction of fields as a function of position, where the definition of a field covers many situations. Consider the phase portrait technique for exploring the Lotka-Volterra predator-prey equations using program **deqsol** leading to the following diagram of vector directions.

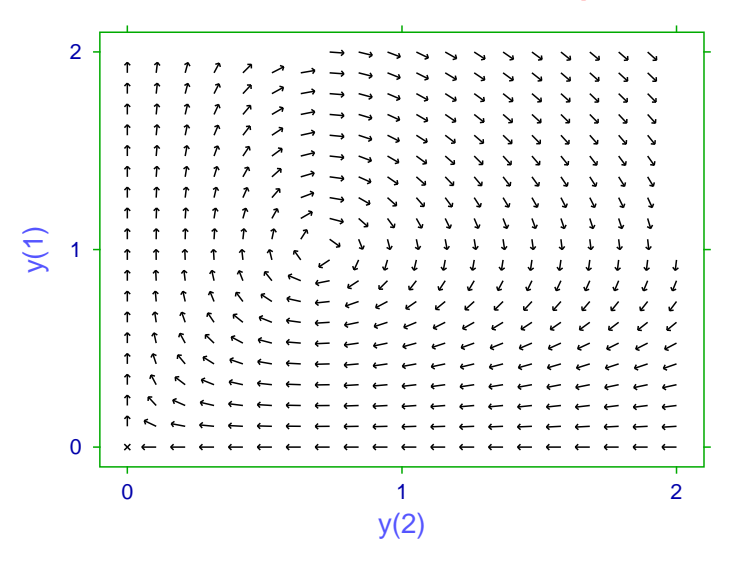

**Phase Portrait for the Lotka-Voterra Equations**

To improve the interpretation of such portraits, program **deqsol** also allows the direction of the gradients to be color-coded as in the next plot, or even to change the size of arrows to be proportional to the magnitude, although this feature has to be used sparingly.

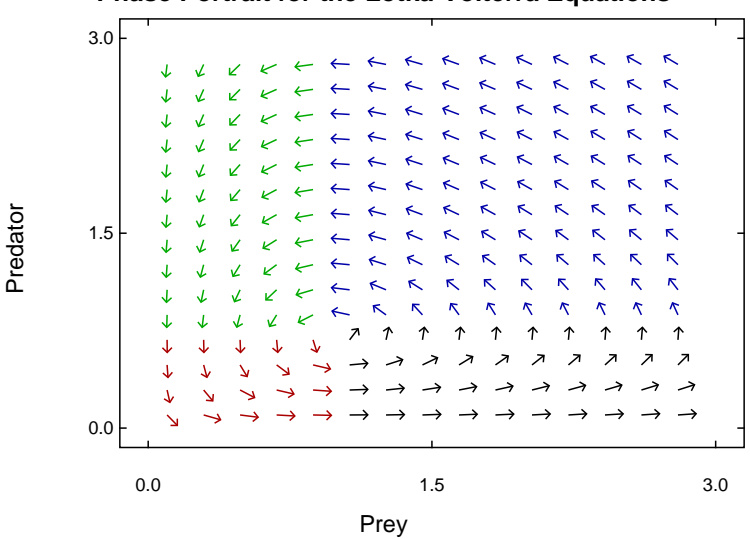

## **Phase Portrait for the Lotka-Volterra Equations**

SIMF<sub>I</sub>T does provide numerous options for creating 2D and 3D arrow diagrams as shown below, but such graphs are most easily produced using the SIMD<sub>E</sub>M package linked to the SIMF<sub>IT</sub> DLLs, which provides many extra procedures but does require programming ability

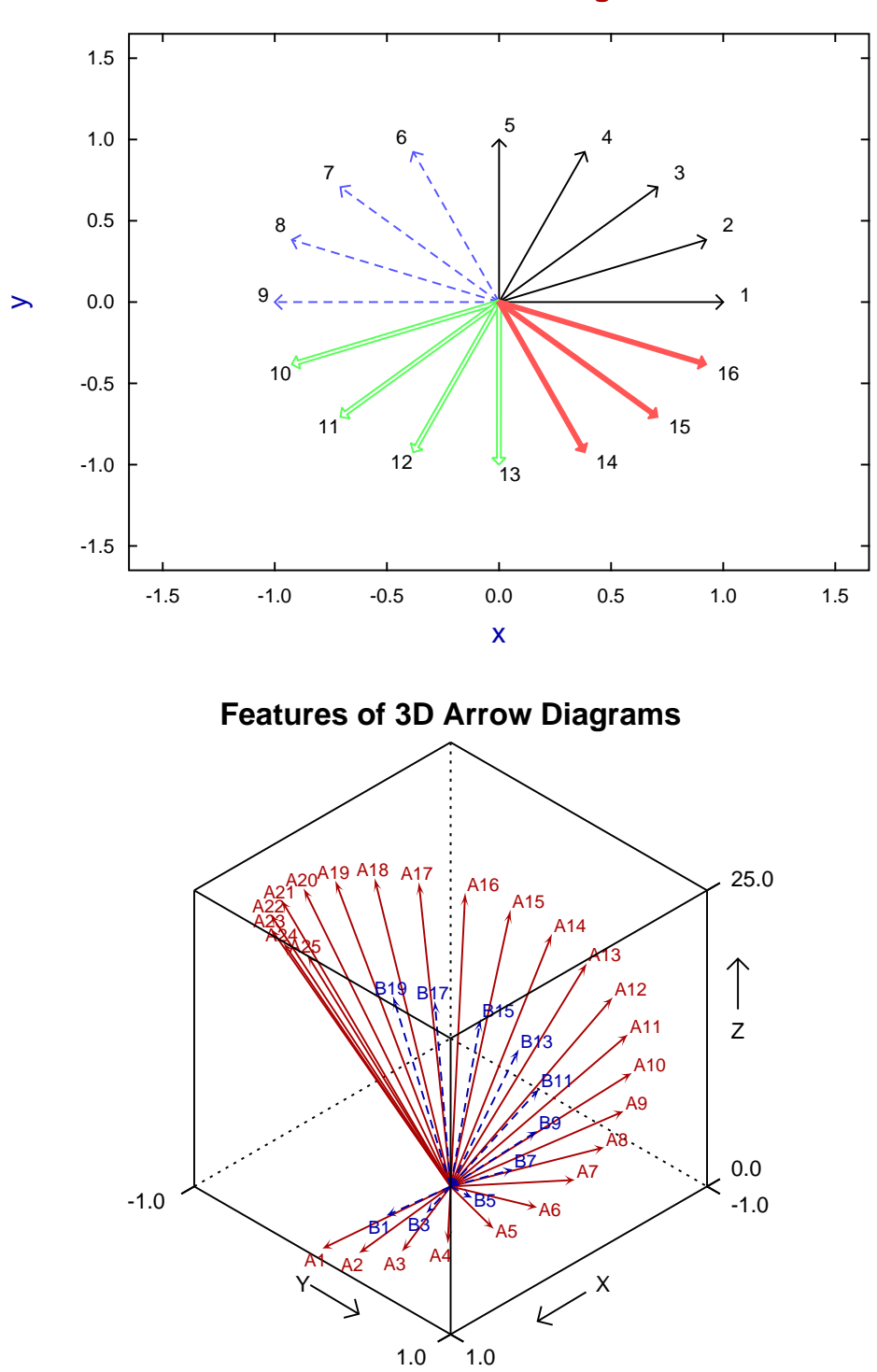

**Features of 2D Arrow Diagrams**